## DET OUR GET RAT REPERENT **SAFE FOR PET**

## **INDUSTRIAL GRADE PESTICIDE USED BY PROFESSIONAL EXTERMINATORS**

Detour Gel Rat Repellent is not a gimmick. It is a professional-grade pest control solution for any destructive rat and mouse problem. Unlike other rodent repellents, our gel formula is EPA-registered, NSF-Certified and U.S. Patented. (Note: EPA-Registered under the name of Detour Gel for Rats #84418-1)

- SAVE MONEY ON PEST CONTROL SERVICES Detour Gel Rat Repellent is easy to apply and has been performed by everyday Do-It-Yourselfers for years. International pest control operators have used our gel for their toughest job over the past 12 years.
- CREATED BY PROFESSIONAL EXTERMINATORS Our product is "NSF-Certified Safe" and effective. It makes use of powerful pharmaceutical-grade capsaicin (chili pepper extract) that is safer than dangerous toxic pesticides and sends rats and mice away for good!
- SAFE TO USE IN THE HOME AROUND PETS Detour Gel Rat Repellent is 100% non-toxic and safe to use around pets, humans and the environment. And just to be extra safe, we recommend that you keep children away from the gel so that it doesn't cause possible eye irritation.
- ALL-WEATHER US-PATENTED GEL FORMULA It is a powerful food-grade mineral oil gel formula that does not melt, drip or freeze under any conditions-hot, cold, wet or dusty. Our advanced formulated gel is also clear, odorless and non-staining.
- **EXTRAORDINARY VALUE One caulking tube will protect your home, office, business,** warehouse, food preparation area, convenience store or any other indoor structure with a single application that can last up to two years! Unlike "gimmicky" scented spray deterrents, our powerful professional-grade gel formula stays highly potent and effective for the entire time.
- SATISFACTION GUARANTEED We stand by our products; we've perfected our formula through years of use by professional pest control operators worldwide and are confident that you will see outstanding results when you use our product as directed.

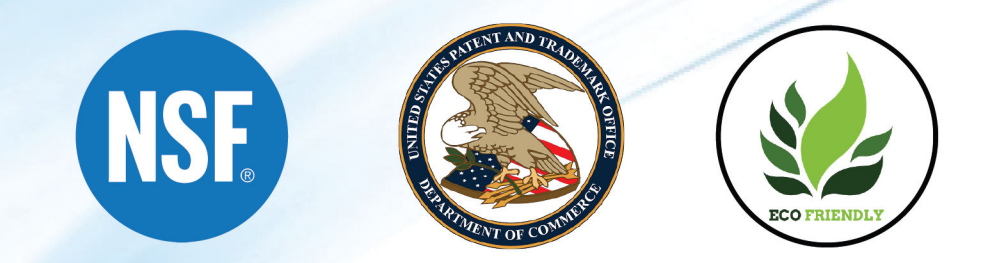

Website: www.detourgel.com | Phone: (714) 459-0328 | Email: detourgel@twc.com

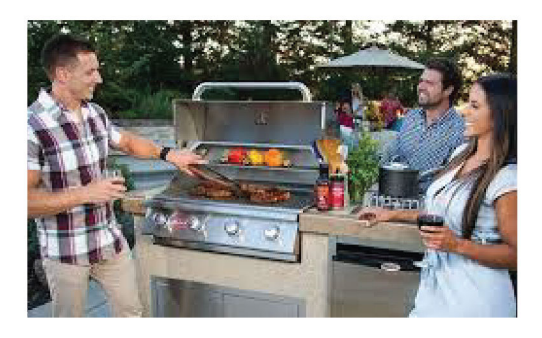

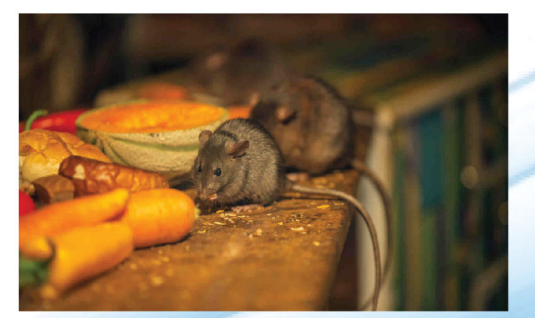

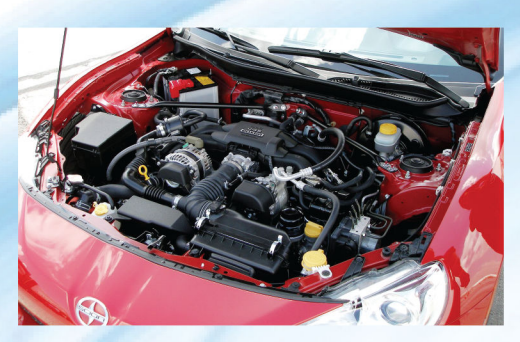

## **Update your internet browser**

You're using version 83.0.4103.116 of Chrome, which is not supported by Shopify. You can update to the latest version by selecting "Update Google Chrome" from your browser's toolbar and restarting Chrome.

[See what browsers Shopify supports](https://help.shopify.com/manual/intro-to-shopify/shopify-admin/supported-browsers) L'

Continue with unsupported browser